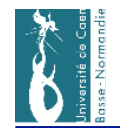

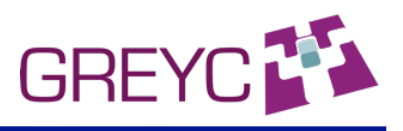

52

## **Exercices pour la semaine prochaine**

- Loi de Kirchhoff, loi d'ohm dans les résistances
- Sujet de Novembre 2009
- Mesure de température avec un capteur de type PT100

Corrections des exercices !!!!!

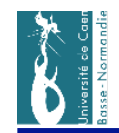

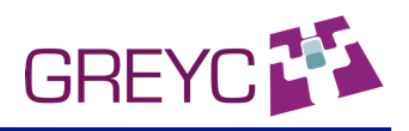

# **Exercice : calcul de R pour différentes températures**

- Valeur de R0 dans l'équation précédente ?  $R0=100$   $\Omega$
- ! Calculer la valeur de la résistance pour 10 valeurs de températures comprises entre -50 °C et 150 °C
- Compléter le graphique suivant
- Entre 0 °C et 100 °C, qu'elle est l'approximation linéaire que l'on peut utiliser ?

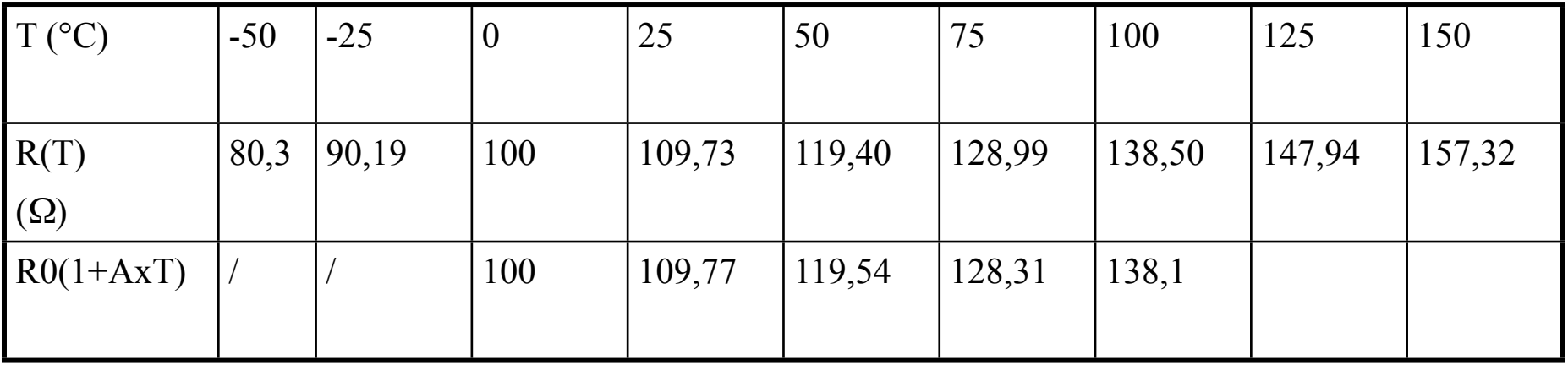

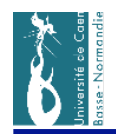

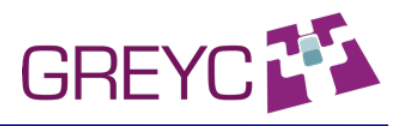

# **R (T) pour un capteur type PT100**

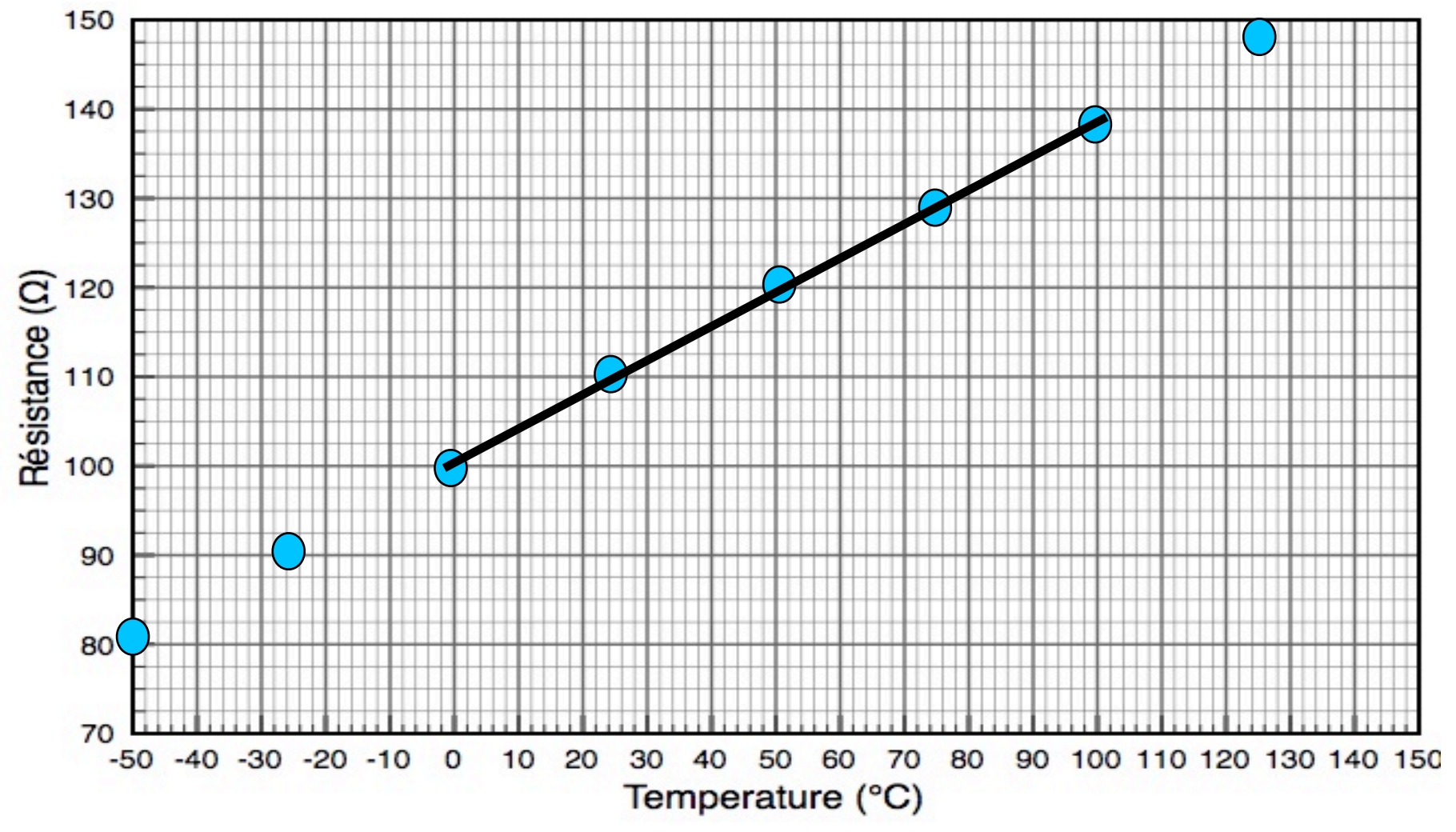

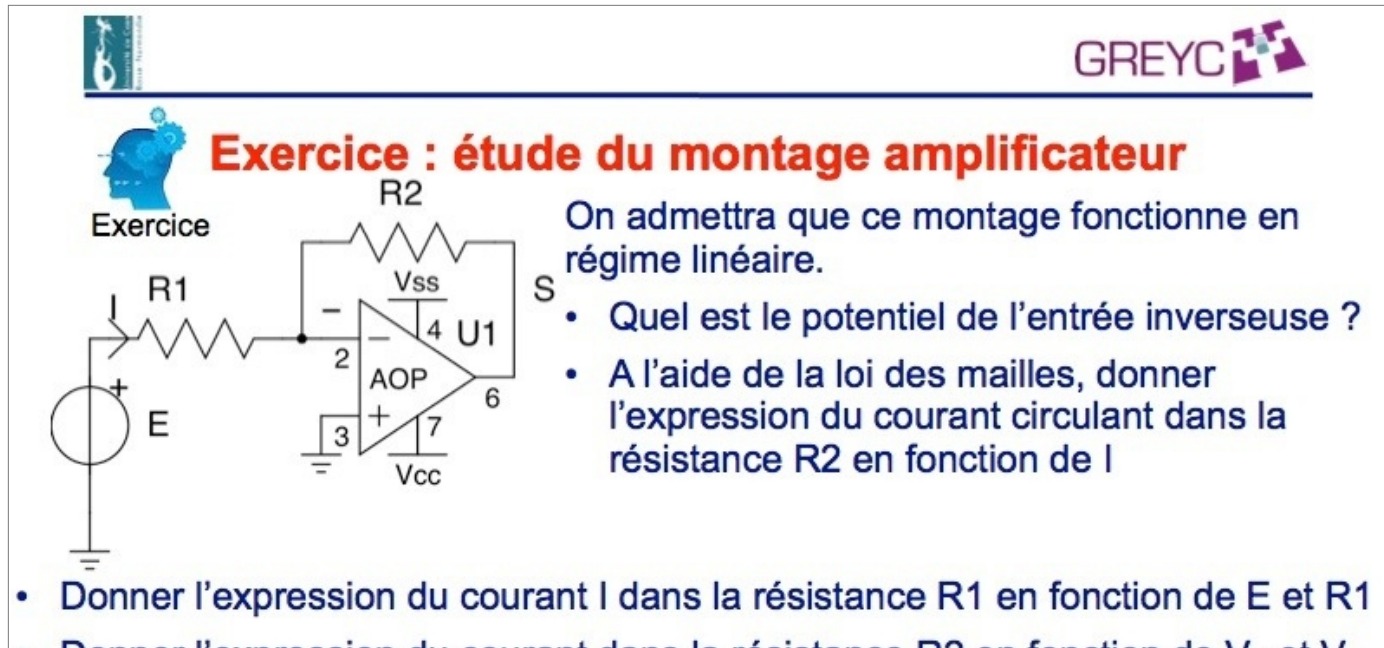

- Donner l'expression du courant dans la résistance R2 en fonction de Vs et V-۰
- En déduire l'expression de  $V_s$  en fonction de E. ٠
- Application numérique : on donne R1=1 k $\Omega$ , et E=1 V et compléter le tableau  $\bullet$

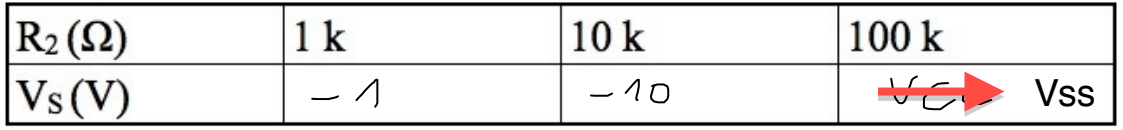

Cuture scientific de base en « science pour l'ingénieur » **Mise en ocurre électronique des signaux** 40

\n• Le polrNT vil du V = VI = 0 par alt invihin du pot arhiel du

\n• Le An un l.f. dux c'un carpart a' cuxialant dans la renistance 
$$
R_2
$$
 eh dunc

\n• Qux horres du la renitancu  $R_1$  ;  $\frac{F}{F} = \frac{F_2}{F_1}$ 

\n• Aux bornes du la renitancu  $R_2$  an el  $F = \frac{F_2}{F_1}$ 

\n• An obtient dancu  $\sqrt{S} = -\frac{R_2}{R_1}E$ 

\n• An obtient dancu  $\sqrt{S} = -\frac{R_2}{R_1}E$ 

 $\lessgtr$  20  $\text{L}$ 10几  $3a: I = \frac{12}{10} = 150 m A$  $3bI = \frac{12}{13} = 200mH$  $3.5$  $L_1$  $-\frac{1}{4}-1\frac{1}{2301}$ A  $112V$ unestion 3. d  $N_{B}B = 50 \cdot I = 75(I_{1}-I) = -12.30 - I_{1}$ (n trage I = In . 75 or 105. In -75 1 = - 12<br>
sn't (105.125 - 75) I = - 12 snt I = - 12 0 mA.

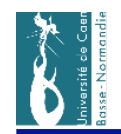

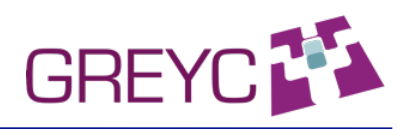

#### **Exercice : mesure de la résistance PT100 avec un ohmmètre**

- On connecte la résistance sur un ohmmètre à affichage numérique numérique avec 4 segments. On choisit le calibre  $200 \Omega$ .
- ! Qu'elle est la gamme de résistance que l'appareil de mesure peut estimer sur ce calibre ?  $0 - 200$   $\Omega$
- ! Qu'elle est la plus petite variation de résistance que l'appareil de mesure peut estimer sur ce calibre ?  $0.1 \Omega$
- ! En déduire la plus petite variation de température que l'on puisse détecter dans cette configuration pour des températures comprises entre 0 °C et 100°C  $0,1/(A \times 100) = 0,26$  °C

Exemple d'affichage numérique 4 segments :

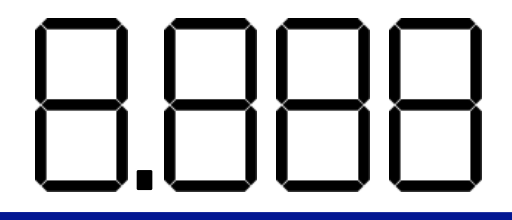

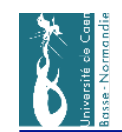

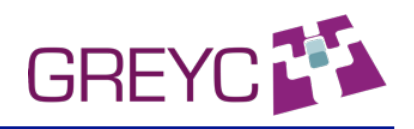

### **Exercice autour du pont de Wheastone, loi des mailles, loi des noeuds**

Donner l'expression de la tension différentielle  $V_{CD}$  en fonction de R1, R2, R3, R<sub>c</sub> et E. On exprimera d'abord les tensions  $V_{CB}$  et  $V_{DB}$  et on remarquera que V<sub>CD</sub>=V<sub>CB</sub>-V<sub>DB</sub>.

$$
V_{CB} = \frac{R_2}{R_1 + R_2} E \qquad V_{DB} = \frac{R_C}{R_3 + R_C} E
$$
  

$$
V_{CD} = V_{CB} - V_{DB} = E \left( \frac{R_2}{R_1 + R_2} - \frac{R_C}{R_3 + R_C} \right) = E \cdot \frac{R_2 (R_3 + R_C) - R_C (R_1 + R_2)}{(R_1 + R_2) (R_3 + R_C)}
$$

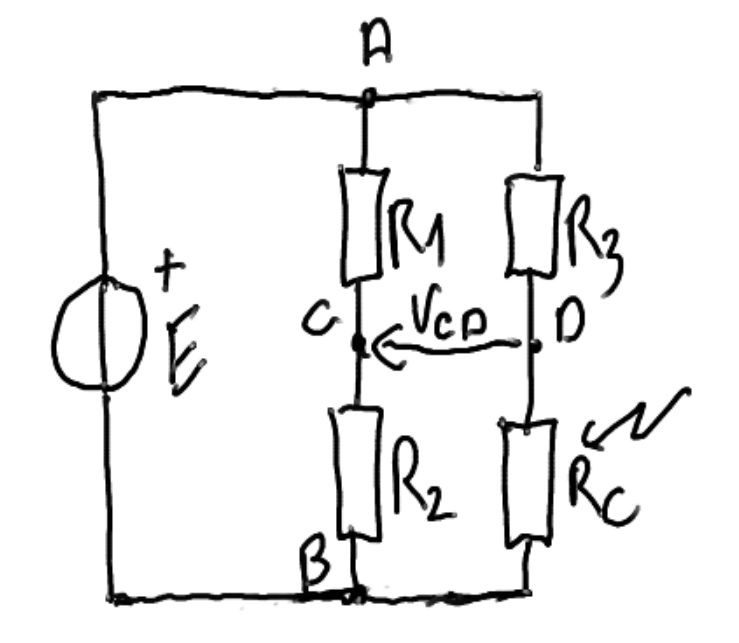

$$
V_{CD} = E \cdot \frac{R_2 \cdot R_3 \cdot R_C \cdot R_1}{(R_1 + R_2) \cdot (R_3 + R_C)}
$$

Le pont est à l'équilibre lorsque  $V_{CD}=0$ . Qu'elle est la relation entre les résistances R1, R2, R3 et  $R_c$  dans ces conditions ?

$$
R_2:R_3=R_1:R_C
$$

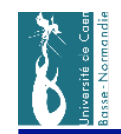

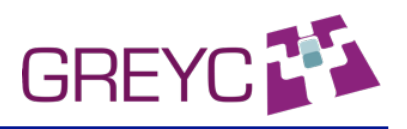

## **Exercice autour du pont de Wheastone, loi des mailles, loi des noeuds (suite)**

On suppose que  $R1=R2=R3=120 \Omega$  et E=12 V.

• Déterminer la valeur numérique de la tension V<sub>CD</sub> pour dix valeurs de résistance R<sub>C</sub> comprise entre 110  $\Omega$  et 130  $\Omega$ . Compléter le graphique suivant.

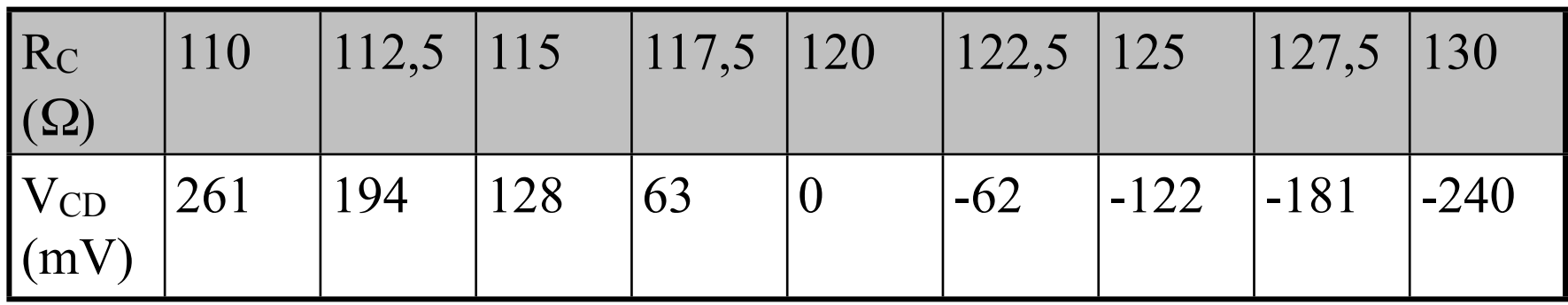

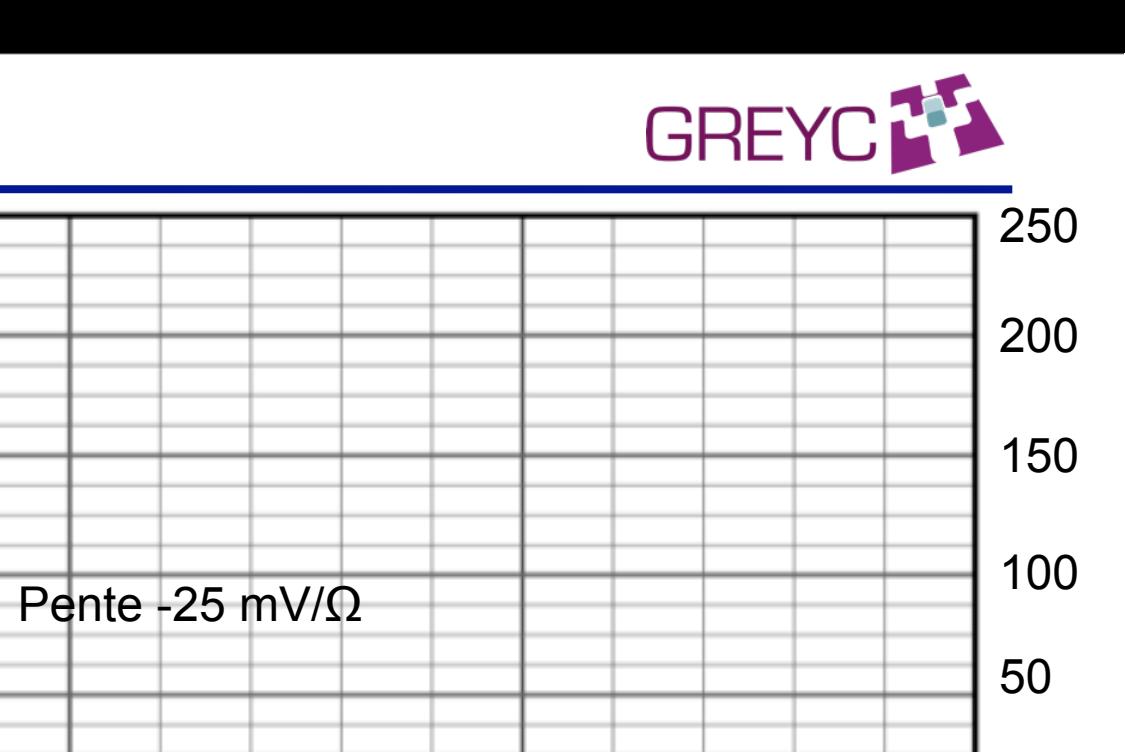

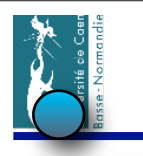

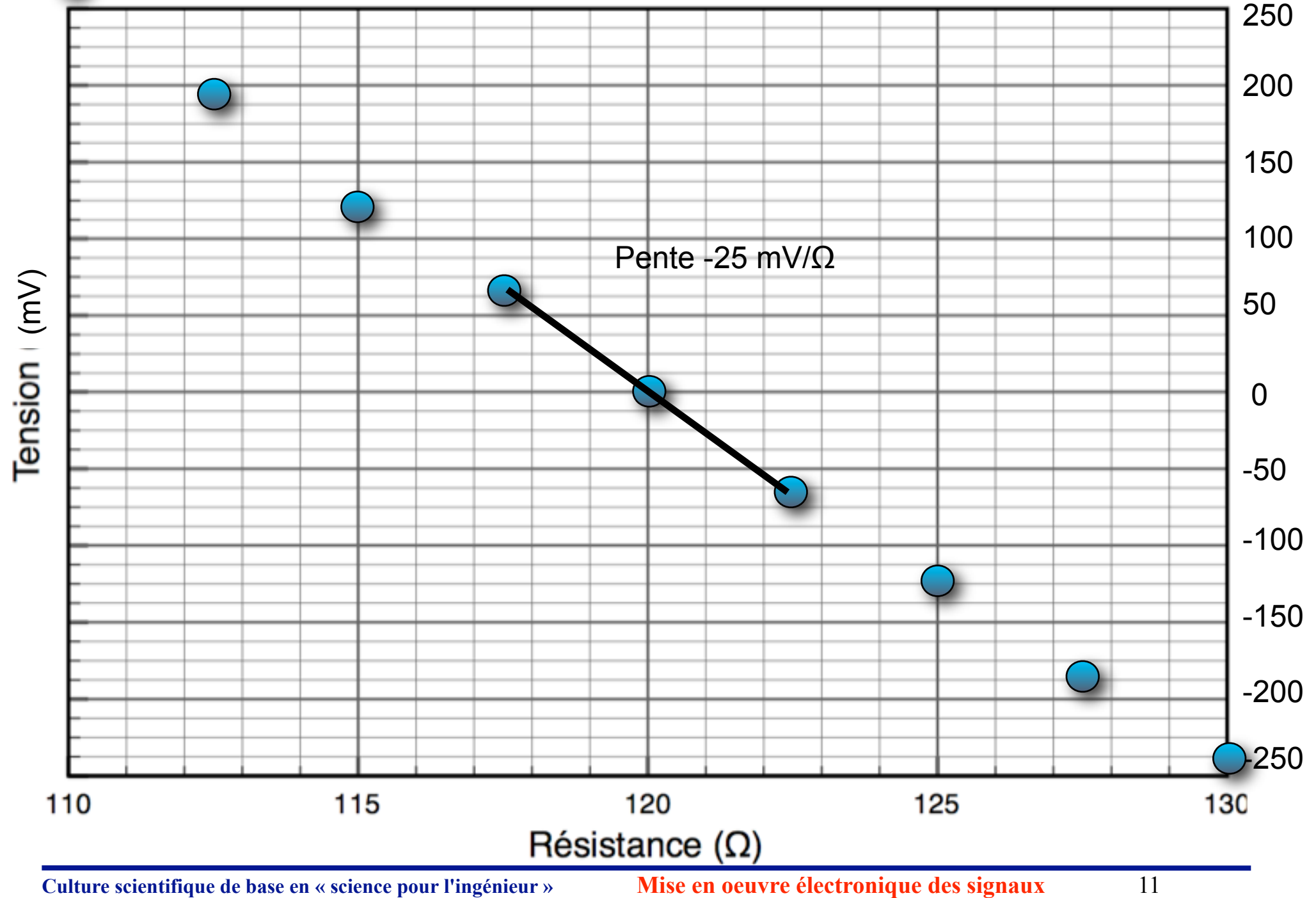

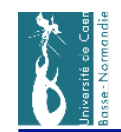

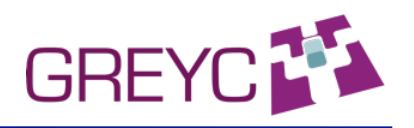

# **Exercice autour du pont de Wheastone, loi des mailles, loi des noeuds (suite)**

- On connecte un voltmètre à affichage numérique 4 segments. On choisit le calibre 2 V.
- Qu'elle est la gamme de tensions que le voltmètre peut mesurer sur ce calibre ? 0, 2V
- Qu'elle est la plus petite variation de tension que l'appareil de mesure peut estimer sur ce calibre ? 1 mV
- Dans le cas où le capteur R<sub>c</sub> est un capteur PT100, quelle est la plus petite variation de température que l'on puisse détecter dans cette configuration (on suppose que 0 °C < T< 100 °C)

0,1  $^{\circ}$ C : appelons S la pente de la caractéristique donnant  $V_{CD}$  en fonction de RC. Une variation  $\Delta T$  de temperature provoque une variation  $R_0 \cdot A \cdot \Delta T$  de la résistance R<sub>C</sub> et une variation  $\Delta V_{CD}$  de la tension en sortie du pont égale à S $\cdot$  R<sub>0</sub> $\cdot$ A $\cdot$  $\Delta T$  soit  $\Delta T = \Delta V_{CD} / S \cdot R_0 \cdot A$